**Ministry of Health and Long-Term**

## Ebola Virus Disease Screening Tool for Primary Care Settings

*December 9, 2014*

Primary care settings can use this tool to actively screen patients for Ebola virus disease over the phone or in person.

**Question 1. In the past 21 days (or within 21 days before symptoms started if symptoms are present), has the patient been to any of the following countries/areas:**

- **Guinea**
- **Liberia**
- **Sierra Leone**
- **Mali (Bamako area only)**

**YES to ANY of the above** □ **NO to ALL of the above** □

If the patient answers yes to question 1, proceed to asking the patient about symptoms compatible with Ebola virus disease (question 2).

If the patient answers no to question 1, the screening for Ebola virus disease is completed.

**Question 2. Is the patient feeling unwell with symptoms such as:**

- **fever of 38<sup>o</sup> C (101<sup>o</sup> F) or greater OR feeling feverish**
- **severe headache**
- **muscle pain**
- **diarrhea**

**YES to ANY of the above** □ **NO to ALL of the above** □

If the patient answers yes to both questions, he/she has failed screening. The primary care setting should work with the public health unit to transfer the patient to the hospital emergency department for further assessment.

If the patient answers yes to question 1 and no to question 2, the primary health care setting may choose to further assess the patient to rule out Ebola virus disease.

Primary care settings can refer to the *[Chief Medical Officer of Health Directive for Primary](http://www.ontario.ca/ebola)  [Care Settings](http://www.ontario.ca/ebola)* for more information on the appropriate precautions and procedures to manage patients suspected of having Ebola virus disease.

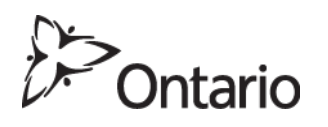

• **vomiting**

- **sore throat**
- 
- 

- **stomach pain**
- **unexplained bleeding**